## SAP ABAP table RESCUSEDCOND {Conditions Used for the Combination LO/RO}

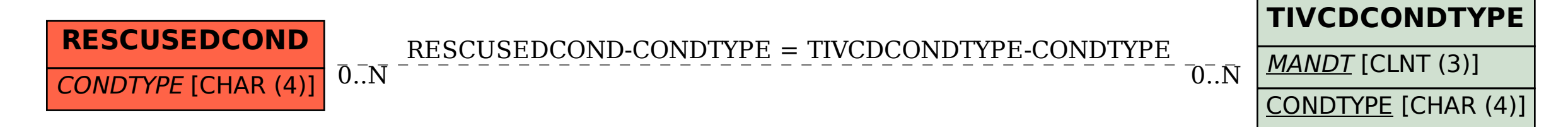